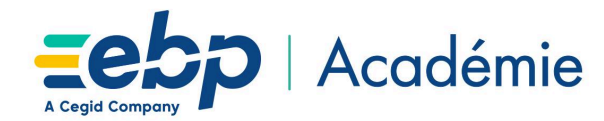

# **Plan d'Action de Formation Compta Pro Niveau 1**

### **Objectifs Pédagogiques**

- Prise en main du programme EBP Compta Pro.
- Capacité à créer et gérer les bases de données, saisir des écritures, et éditer les états obligatoires.
- Pouvoir définir les logiques de gestion, contrôler la cohérence des résultats obtenus.

# **Moyens Pédagogiques**

- Formation à distance via le net avec communication téléphonique ou outil de conférence (Google Meet).
- Prise en main avec TeamViewer sur le matériel et les équipements existants en situation réelle sur les postes de travail.
- Support de formation fournit par EBP.
- Dossier de démonstration inclus dans le logiciel permettant des manipulations libres.
- Assistance téléphonique assurée par le support technique EBP mise à la disposition lors de la formation.

# **Prérequis, Public concerné**

- Posséder des connaissances en informatique (saisies, périphériques, règles de sécurité des données).
- Avoir un minimum de connaissance en comptabilité (compte comptable, journal, balance, lettrage...).
- Toute personne souhaitant prendre en main le programme EBP Compta Pro.

### **Evaluation de la Formation**

- Évaluation continue des connaissances.
- Mise en pratique des connaissances théoriques.
- Mise en situation de travail avec le formateur.

### **Durée de la Formation**

7 heures 00

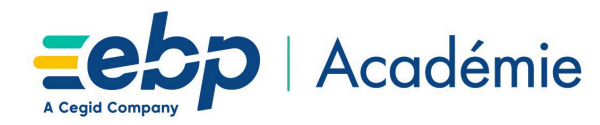

### **Programme détaillé de la formation**

**1. Accès à l'application Compta Pro**

#### **2. Mise en place du dossier**

Création du dossier Paramètres du dossier comptable Ergonomie de l'application

#### **3. Paramétrage de la comptabilité**

Paramétrage de l'exercice Journaux Plan comptable Banques Saisie d'une balance d'ouverture

#### **4. Modes de saisie d'écritures**

Saisie par journal Saisie au kilomètre Saisie par guide Saisies pratiques

### **5. Traitements comptables**

- Consultations et lettrage
- Manuel
- Automatique

Rapprochement bancaire manuel Déclaration de TVA

### **6. Les éditions**

Journaux Grand livre Balance Bilan Compte de résultat **7. Opérations de clôture** Validation Clôture mensuelle Clôture annuelle

#### **8. Outils**

Assistance comptable Transferts comptables Module Communication Entreprise-Expert

**9. Sauvegarde et restauration**

EBP Informatique SA Capital de 1 million d'euros . ZA du Bel Air - Rue de Cutesson - 78120 Rambouillet . info.fr@ebp.com . Tél : 01 34 94 80 00 . Fax : 01 34 85 62 07 RCS VERSAILLES B 330 838 947 . TVA IC FR 49330838947 .